$12$ 

## **COURSE REGISTRATION WORKSHEET ~ SCHOOL YEAR 2024-2025**

For Planning Purposes

Student ID#

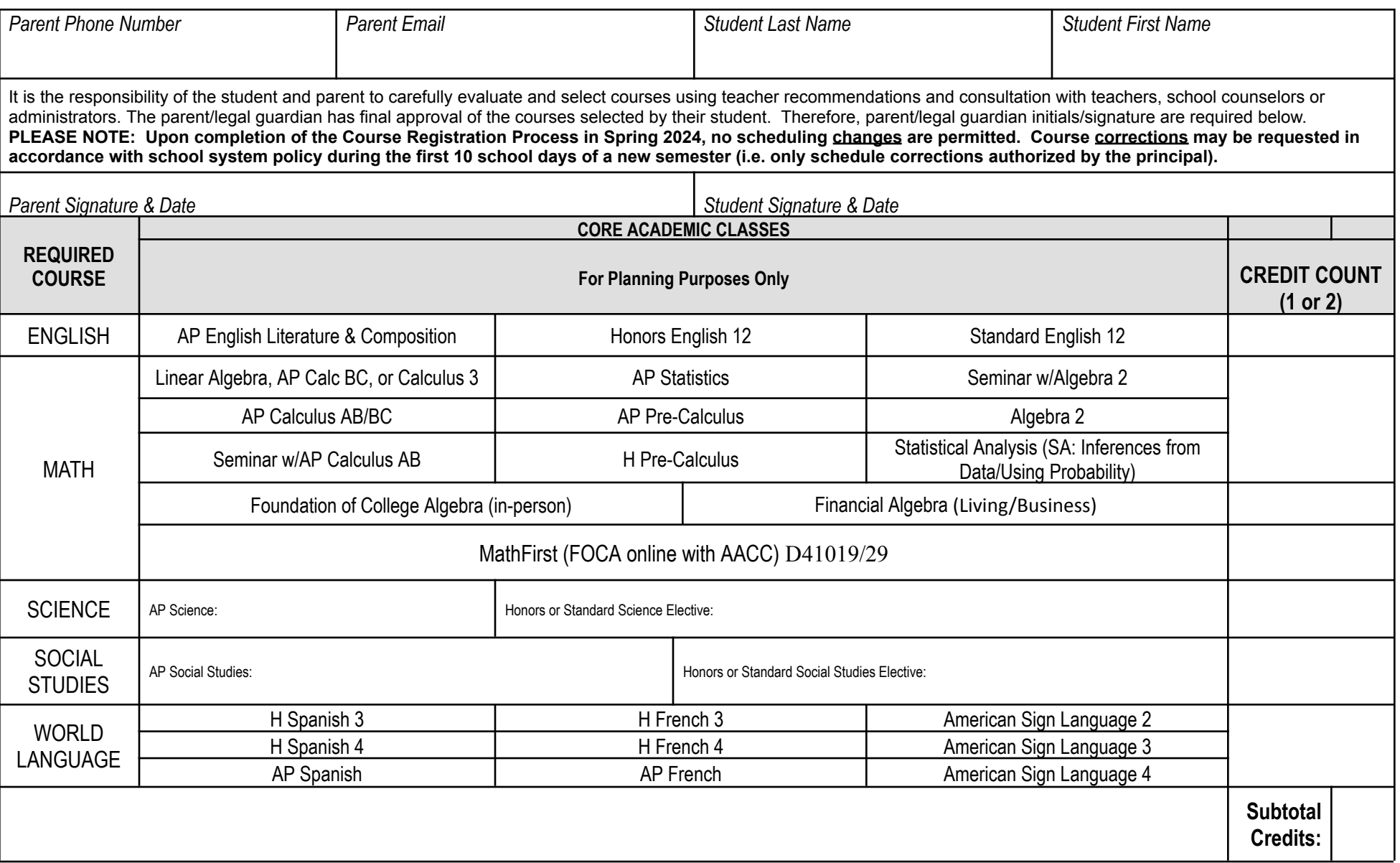

## **COURSE REGISTRATION WORKSHEET ~ SCHOOL YEAR 2024-2025**

For Planning Purposes

Students can enroll into 8 classes first semester and 8 classes second semester. There is a separate elective offerings document that contains the elective choices. Core classes should equal 2 to 5 credits (including Science, Social Studies, and World Languages). If you want to override a teacher's recommendation, please circle choice and initial the new one.

Student ID#